Gli *studi longitudinali* (o di coorte) sono utilizzati: per la stima dell'incidenza delle patologie per la stima della mortalità

L'incidenza in uno studio longitudinale può essere stimata **e** con il metodo degli anni persona partecipano con il tempo per il quale sono I soggetti persi al follow-up <br>  $\begin{array}{ccc} \hline \text{I} & \text{presenti} \text{ nello studio} \end{array}$ non sono esclusi dal denominatoreIncidenza <sub>=</sub> Numero di casiSomma dei tempi con cui ciascun paziente partecipa allo studioNell'unità di tempo prescelta

*Prof.ssa G. Serio, Prof. P. Trerotoli, Cattedra di Statistica Medica, Università di Bari* 1/16

Se l'obiettivo è di studiare la mortalità è indispensabile determinare un dato riassuntivo ad esempio la percentuale di sopravvissuti o il tasso di mortalità

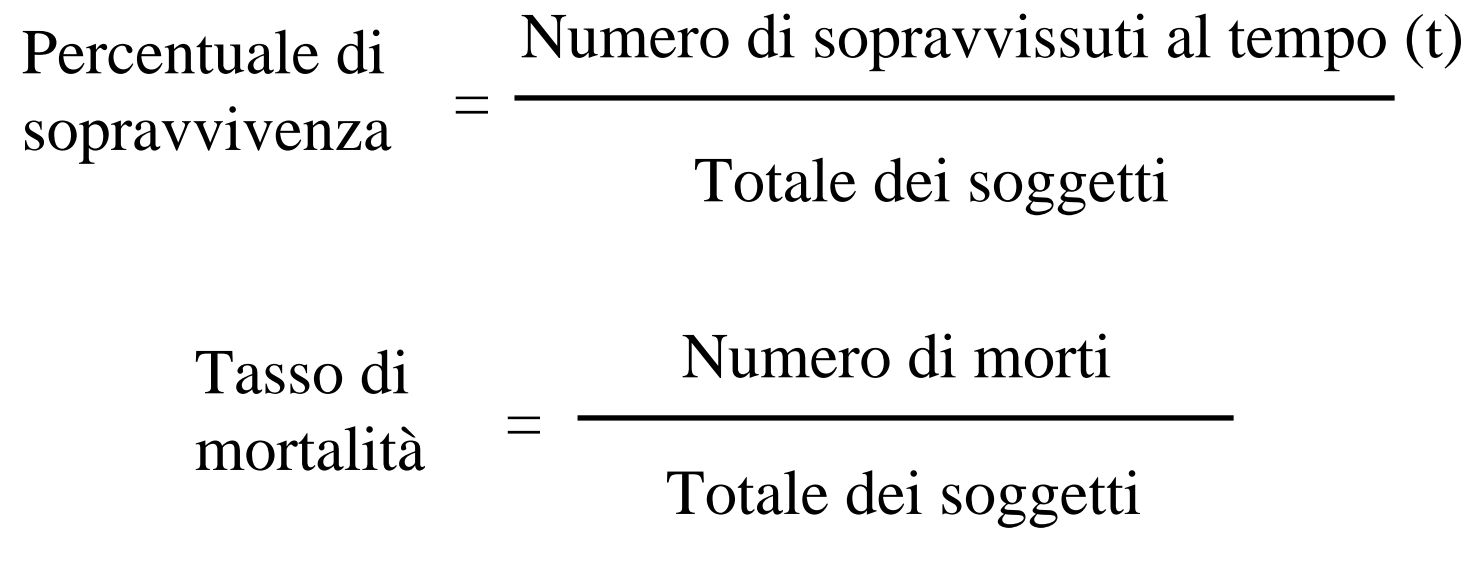

*Prof.ssa G. Serio, Prof. P. Trerotoli, Cattedra di Statistica Medica, Università di Bari* 2/16

La percentuale di sopravvissuti può essere più correttamente stimata utilizzando il metodo del tempo persona:

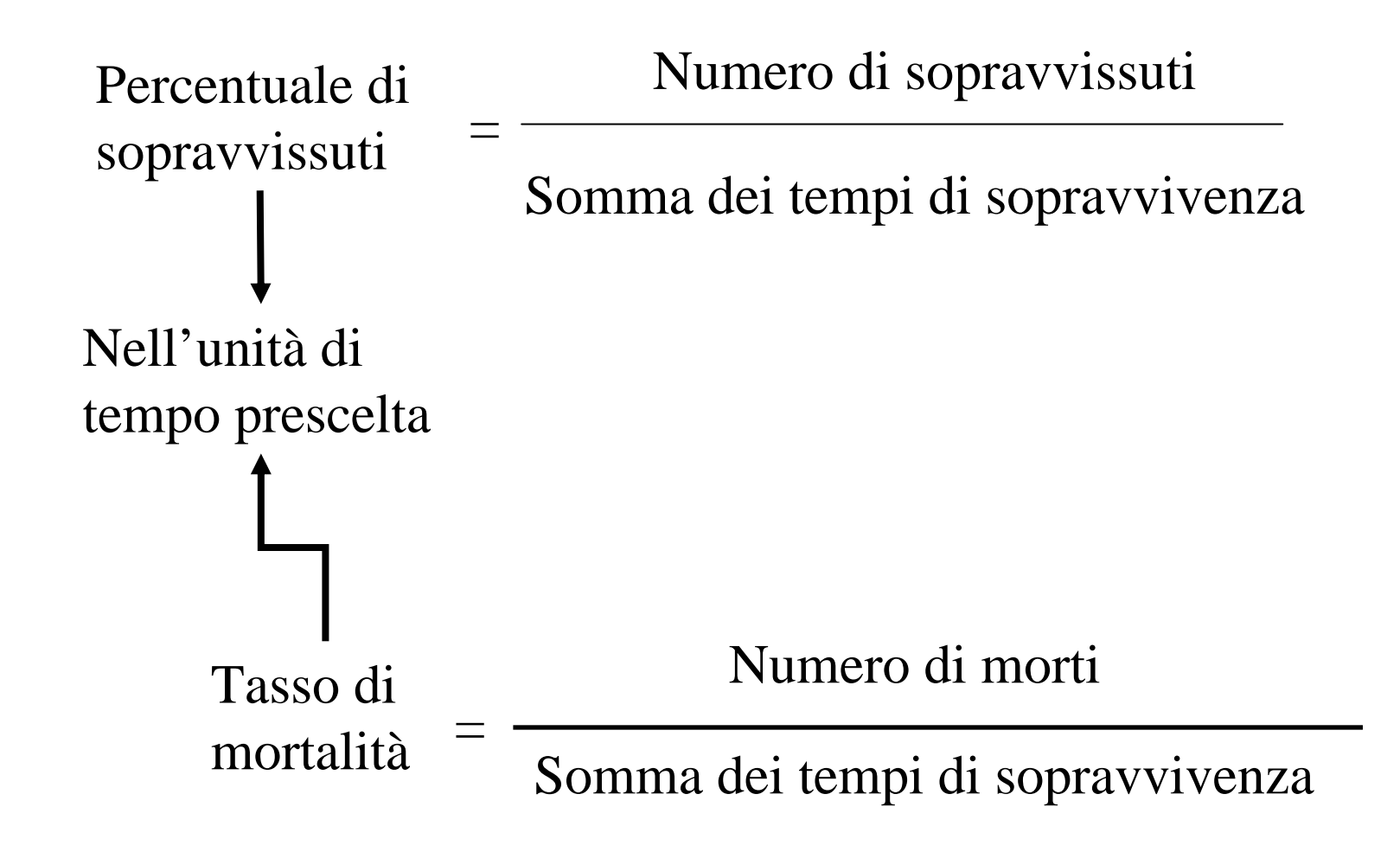

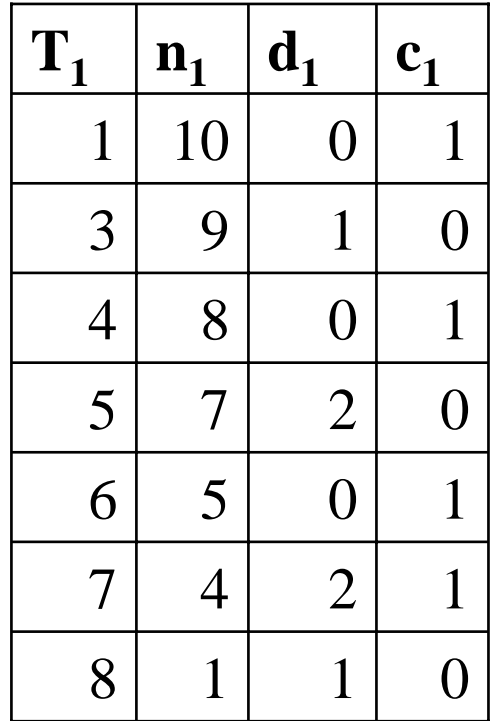

1 persona partecipa per un periodo 1 persona per 3 periodi 1 persona per 4 periodi 2 persone per 5 periodi 1 persona per 6 periodi 3 persone per 7 periodi 1 persona per 8 periodi

Numero di morti = 6

 $T = tempo; n = # soggetti d = morti c = troncati$ 

Totale periodi di osservazione  $=1+3+4+5+5+6+7+7+7+8=52$  periodi

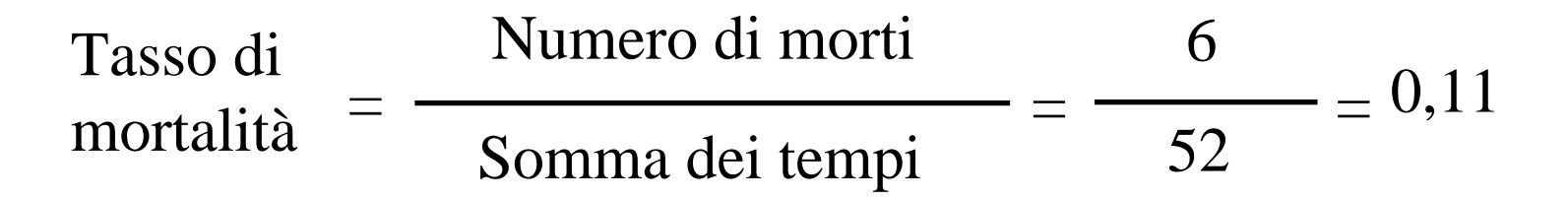

*Prof.ssa G. Serio, Prof. P. Trerotoli, Cattedra di Statistica Medica, Università di Bari* 4/16 La mortalità è di 11% per periodo

## **SOPRAVVIVENZA SOPRAVVIVENZA**

L'analisi della sopravvivenza in campo bio-medico affronta e risolve i seguenti problemi:

Stima delle funzioni di sopravvivenza

Confronto delle esperienze di vita di due o più gruppi

Valutazione della capacità prognostica di differenti variabili considerate separatamente e/o congiuntamente, di tipo biochimico, istologico, clinico, demografico, etc…

## **SOPRAVVIVENZA**

Definire il momento iniziale di osservazione

**O** Data della prima diagnosi Data di inizio della terapia Data ingresso in ospedale Data di comparsa dei primi sintomi

Definire il momento terminale di osservazione

Data in cui si verifica un evento che faccia terminare il periodo di osservazione

Un evento è sempre descritto da una variabile dicotomica (con soli due possibili valori) e può essere:

> La morte (es.: il periodo va dalla diagnosi alla morte)

 La comparsa di effetti collaterali (es.: il periodo va dall'inizio della terapia alla comparsa degli effetti)

 La comparsa della malattia (es.: il periodo va dalla comparsa dei sintomi alla diagnosi)

*Prof.ssa G. Serio, Prof. P. Trerotoli, Cattedra di Statistica Medica, Università di Bari* 6/16

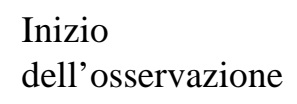

Fine dell'osservazionecon il verificarsidell'evento

Fine dell'osservazionesenza il verificarsidell'evento

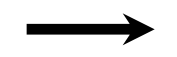

#### **SOPRAVVIVENZA SOPRAVVIVENZA**

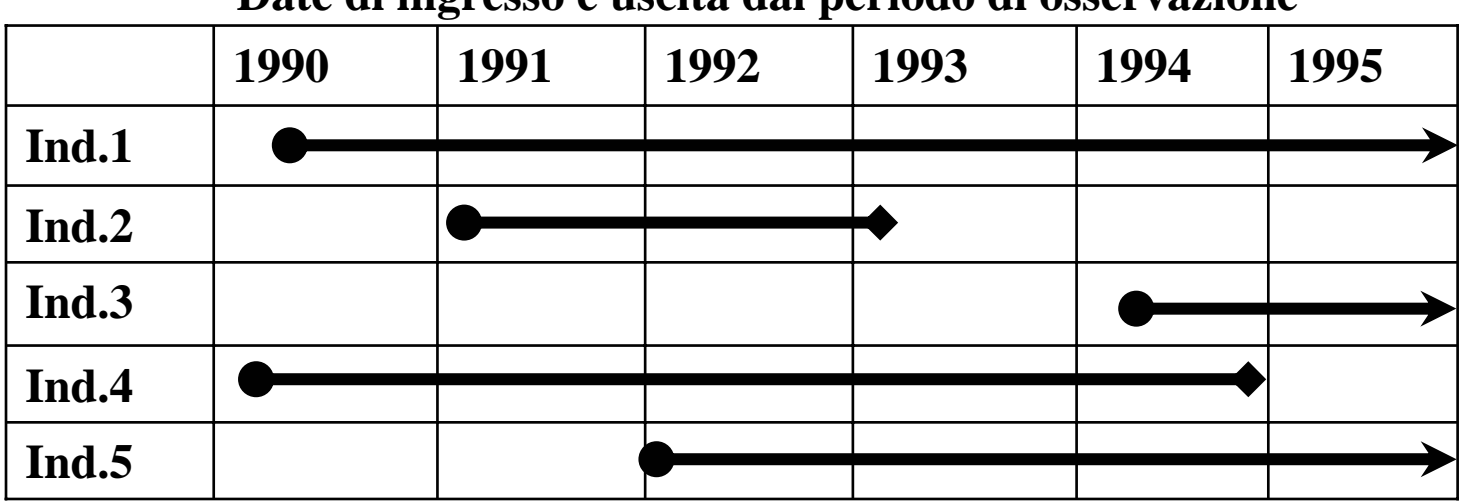

**Date di ingresso e uscita dal periodo di osservazione**

**Periodi di osservazione per individuo ed esito**

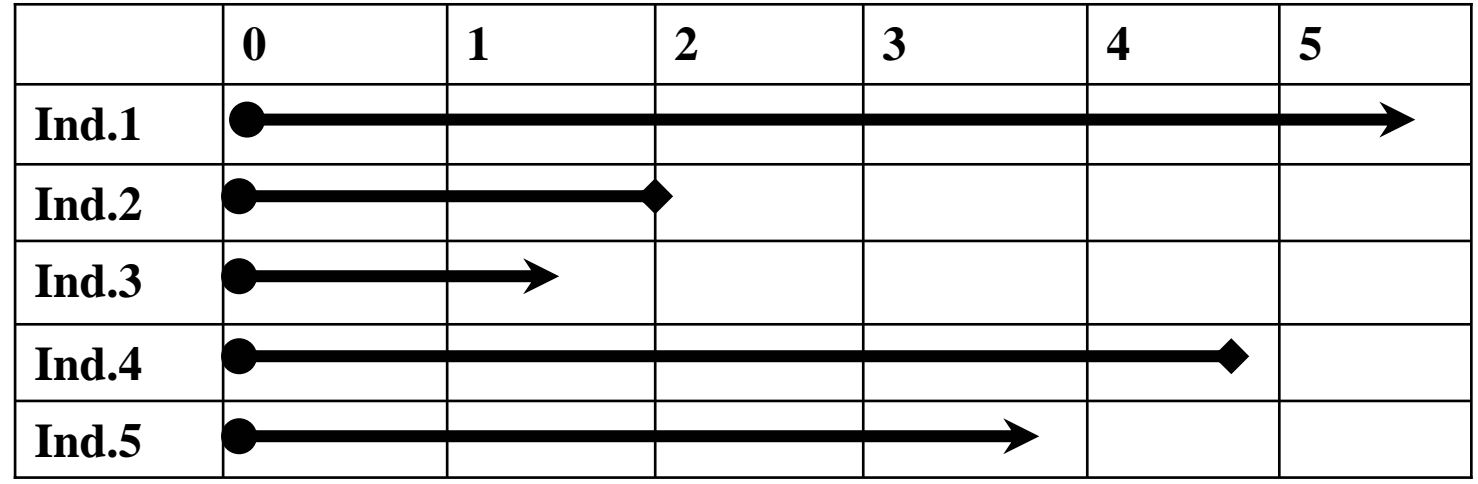

*Prof.ssa G. Serio, Prof. P. Trerotoli, Cattedra di Statistica Medica, Università di Bari* 7/16

Le funzioni di sopravvivenza possono essere studiate con il )*metodo attuariale*(quando:

si conosce *l'intervallo di tempo* in cui avviene l'evento (decesso o altro evento definito terminale) la funzione di sopravvivenza si determina relativamente al periodo in cui accade l'evento la curva attuariale cambia alla fine dell'intervallo di tempo considerato i "persi al follow-up" sono detti "troncati" e partecipano alla determinazione della funzione di sopravvivenza per metà dell'intervallo in cui avviene il ritiro;

> l'individuo si considera presente all'inizio dell'intervallo anche se non ne raggiunge la fine pertanto si considera presente per metà intervallo

#### **SOPRAVVIVENZA**

Morti durante l'intervallo =  $d_x$ Usciti vivi durante l'intervallo =  $w_x$ Numero di pazienti in osservazione (a rischio) =  $o_x$ Tasso di mortalità o Hazard =  $\rm q_x$ Il pedice x indica l'intervallo di tempo

Probabilità di morire per un soggetto in osservazione nell'intervallo x è:

$$
q_x = \frac{d_x + (w_x) \left( \frac{q_x}{2} \right)}{o_x} = \frac{d_x}{o_x - \left( \frac{w_x}{2} \right)}
$$

 $p_{x} = 1 - q_{x}$ *<sup>x</sup>* Probabilità di sopravvivenza nell'intervallo x *<sup>p</sup>* <sup>=</sup> 1 <sup>−</sup> *<sup>q</sup>*

Probabilità cumulativa di sopravvivenza (probabilità di sopravvivere fino al tempo x)

$$
p_x = p_x * p_{x-1} * p_{x-2} * \dots
$$

*Prof.ssa G. Serio, Prof. P. Trerotoli, Cattedra di Statistica Medica, Università di Bari* 9/16

Le funzioni di sopravvivenza possono essere studiate con il )*metodo di Kaplan-Meier* (quando:

si conosce il *tempo esatto* in cui avviene l'evento (decesso o altro evento definito terminale) la funzione di sopravvivenza si determina al momento esatto in cui accade l'evento

- la curva di Kaplan-Meier cambia ogni volta che accade l'evento
- $\bigoplus$ i "persi al follow-up" sono detti "troncati" e partecipano alla determinazione della funzione di sopravvivenza fino al momento del ritiro perché sono considerati a "rischio" sino a quel momento

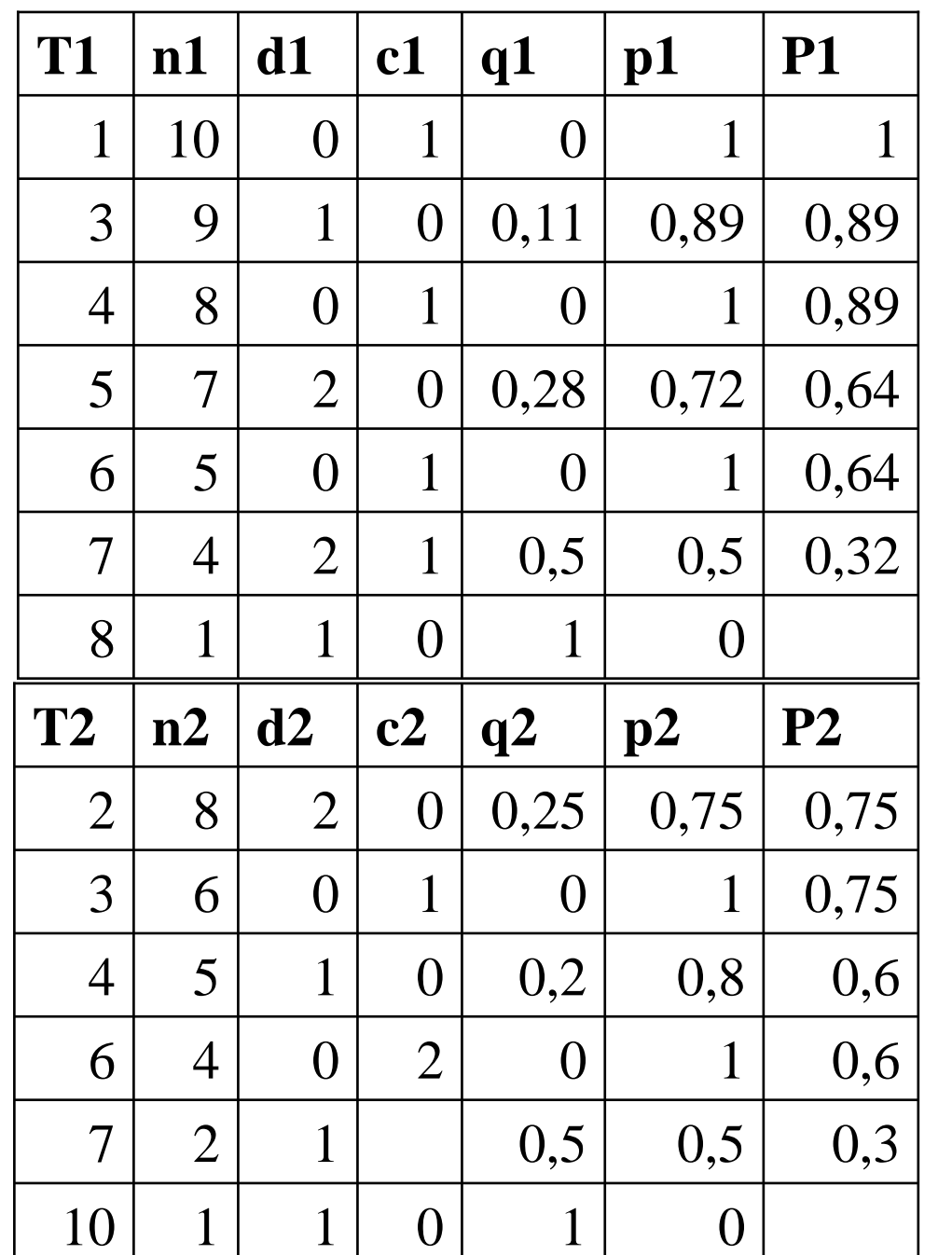

## **VALUTARE LA SOPRAVVIVENZA SOPRAVVIVENZA**

Supponiamo di valutare la sopravvivenza dopo due diversi trattamenti per un tumore

*Prof.ssa G. Serio, Prof. P. Trerotoli, Cattedra di Statistica Medica, Università di Bari* 11/16

#### **LE CURVE DI KAPLAN E MEIER**

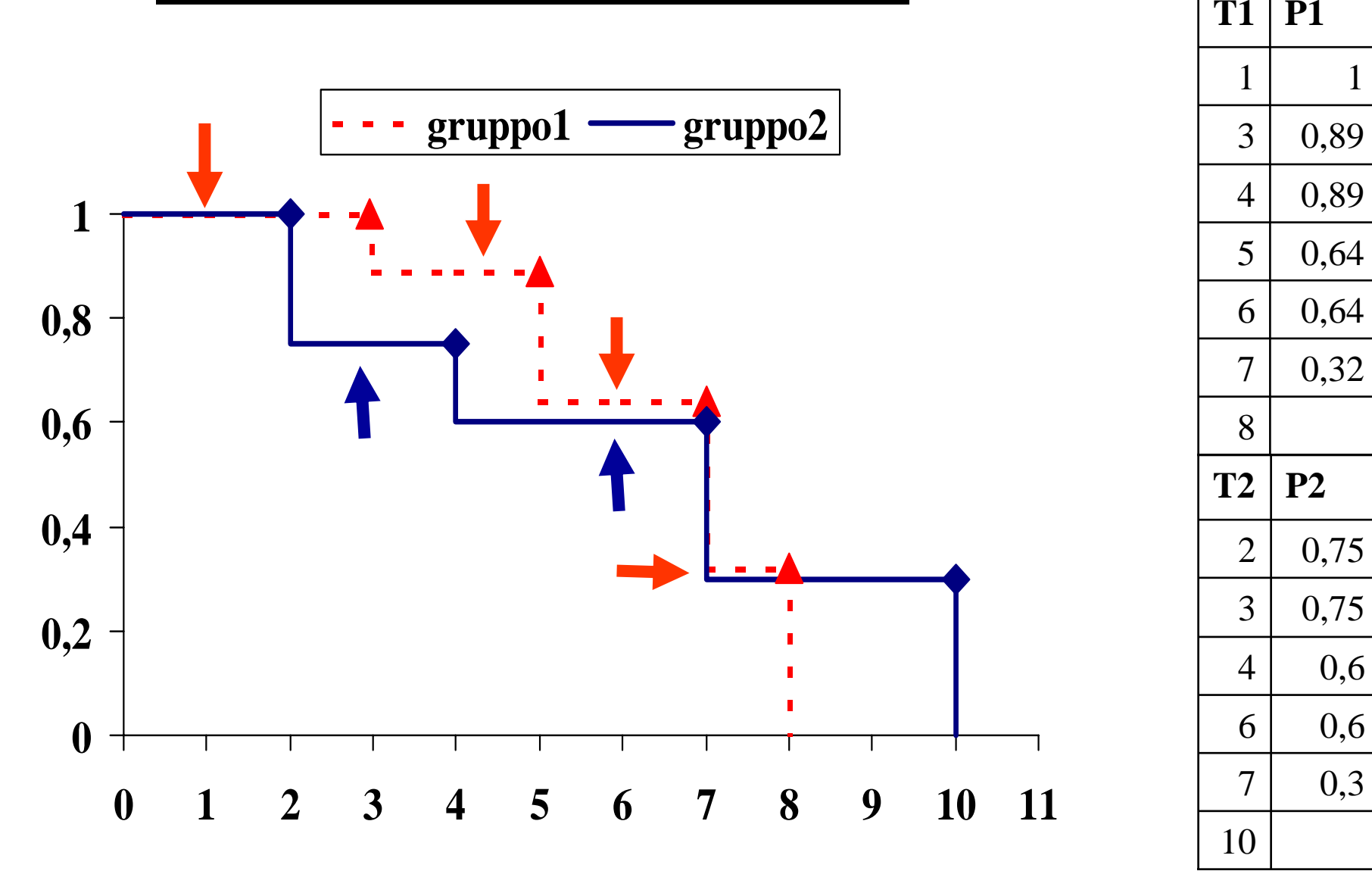

*Prof.ssa G. Serio, Prof. P. Trerotoli, Cattedra di Statistica Medica, Università di Bari* 12/16

# **Confronto curve di sopravvivenza**

Il test per verificare l' $H_0$  di uguaglianza delle due funzioni di sopravvivenza è dovuto a Mantel-Cox ed è anche detto log-rank test;

- Dati i Decessi osservati  $O_i$  del gruppo i al tempo t
- Calcolati i Decessi attesi  $E_i$  del gruppo i al tempo t :

Decessi attesi  $E_i = \frac{N$ umero di<br>decessi totali xVivi nel gruppo i Totale viventi

•La statistica test è:

$$
X^{2} = \frac{(O_{1}-E_{1})^{2}}{E_{1}} + \frac{(O_{2}-E_{2})^{2}}{E_{2}}
$$

che segue una distribuzione Χ 2 con k-1 gradi di libertà, dove k è il numero dei gruppi:

**VALUTARE LA SOPRAVVIVENZA VALUTARE LA SOPRAVVIVENZA**

| T              | N              | n <sub>1</sub>           | n2             | D              | d1             | d2             | c1             | c2             | Morti attese1  | Morti attese2 |
|----------------|----------------|--------------------------|----------------|----------------|----------------|----------------|----------------|----------------|----------------|---------------|
| 1              | 18             | 10                       | 8              | $\overline{0}$ | $\Omega$       | $\overline{0}$ |                | $\overline{0}$ | $0*10/18=0,00$ | $0*8/18=0.00$ |
| $\overline{2}$ | 17             | 9                        | 8              | $\overline{2}$ | $\overline{0}$ | $\overline{2}$ | $\overline{0}$ | $\overline{0}$ | $2*9/17=1,06$  | $2*8/17=0,94$ |
| 3              | 15             | 9                        | 6              | $\mathbf{1}$   | 1              | $\overline{0}$ | $\theta$       | $\mathbf{1}$   | $1*9/15=0,60$  | $1*6/15=0,40$ |
| $\overline{4}$ | 13             | 8                        | 5              | $\mathbf{1}$   | $\Omega$       | 1              |                | $\Omega$       | $1*8/13=0,62$  | $1*5/13=0,38$ |
| 5              | 11             | $\overline{\mathcal{I}}$ | $\overline{4}$ | $\overline{2}$ | $\overline{2}$ | $\Omega$       | $\Omega$       | $\Omega$       | $2*7/11=1,27$  | $2*4/11=0,73$ |
| 6              | 9              | 5                        | $\overline{4}$ | $\overline{0}$ | $\Omega$       | $\Omega$       |                | $\overline{2}$ | $0*5/9=0,00$   | $0*4/9=0,00$  |
| $\overline{7}$ | 6              | $\overline{4}$           | $\overline{2}$ | 3              | $\overline{2}$ | 1              | $\mathbf{1}$   | $\Omega$       | $3*4/6=2,00$   | $3*2/6=1,00$  |
| 8              | $\overline{2}$ | 1                        | 1              | $\mathbf 1$    | 1              | $\Omega$       | $\Omega$       | $\Omega$       | $1*1/2=0,50$   | $1*1/2=0,50$  |
| <b>Tot</b>     |                |                          |                |                | 6              | $\overline{4}$ |                |                | 6,05           | 3,95          |
|                |                |                          |                |                |                |                |                |                |                |               |

d1 e d2 indicano le morti osservate nei due gruppi, la somma delle morti osservate è utilizzata nel calcolo del log-rank

*Prof.ssa G. Serio, Prof. P. Trerotoli, Cattedra di Statistica Medica, Università di Bari* 14/16

Nel caso del nostro esempio:

$$
X^{2} = \frac{(O_{1}-E_{1})^{2}}{E_{1}} + \frac{(O_{2}-E_{2})^{2}}{E_{2}} = \frac{(6-6,05)^{2}}{6,05} + \frac{(4-3,95)^{2}}{3,95} =
$$

 $= 0,000413 + 0,000633 = 0,001$ 

### p=0,97 non posso rifiutare l'ipotesi nulla, le funzioni di sopravvivenza non sono differenti

*Prof.ssa G. Serio, Prof. P. Trerotoli, Cattedra di Statistica Medica, Università di Bari* 15/16

E'anche possibile determinare il rischio relativo globale di un gruppo rispetto all'altro:

$$
RR = \frac{O_1 / E_1}{O_2 / E_2} = (6/6,05) / (4/3,95) = 0,99 / 1,01 = 0,97
$$

Il rischio di morte del gruppo 1 è sovrapponibile a quello del gruppo 2

Di solito negli studi clinici esiste  $x$ un gruppo con un nuovo trattamento un gruppo con un trattamento "standard" ⇒ controllo

•pertanto il RR indica qual è il rischio di morte nel gruppo sperimentale rispetto a quello di controllo

*Prof.ssa G. Serio, Prof. P. Trerotoli, Cattedra di Statistica Medica, Università di Bari* 16/16